## **Git reflog (and Git bisect)**

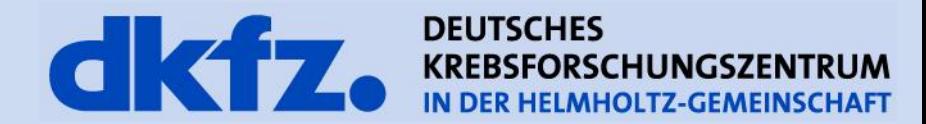

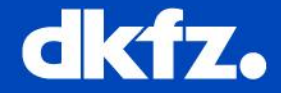

- Have you ever committed something, tried to git rebase, and everything went horribly horribly wrong?
- Or accidentally git reset --hard HEAD^ when you meant to git reset HEAD^?

### Have no fear, **git reflog** is here!

- $\checkmark$  When you use git, commits are never lost
- You can always **get back to any repository state** as long as you committed your changes
- $-$  The only time commits are actually deleted is if you git gc --prune (so be careful with that one!)

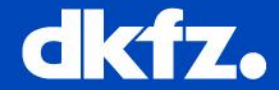

- You can reset commits and alot of actions (change branches, merges, pulls, rebases)
- Use git reflog to get an overview of your last actions:

### SHA1 commit pointer action message

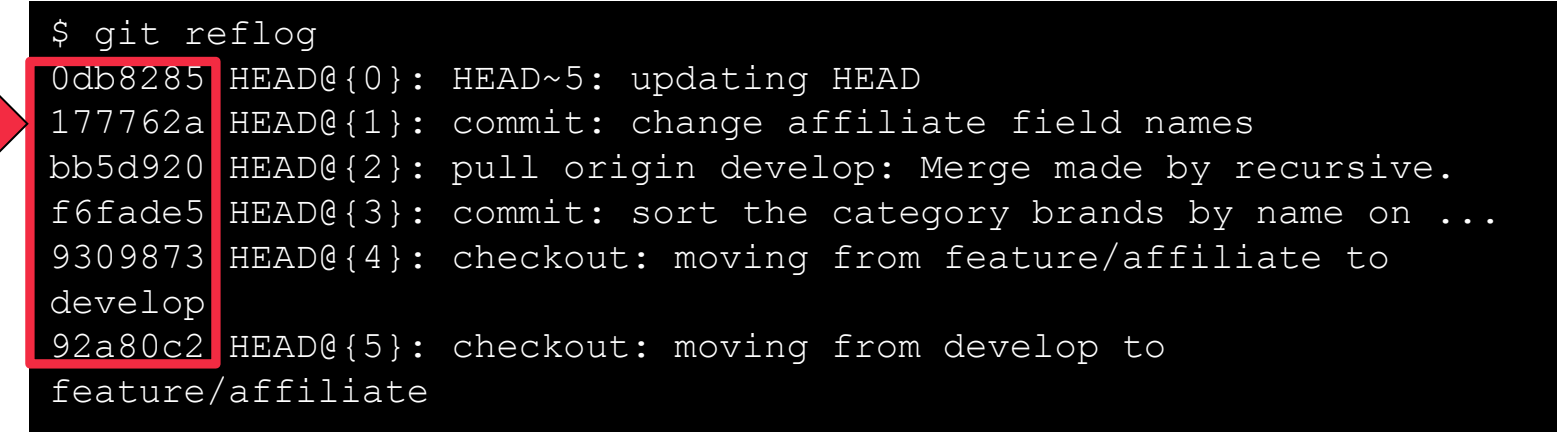

#### \$ git reset 177762a

or git cherry-pick, merge …

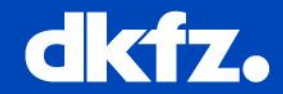

• git reflog show (default) shows the log of the reference provided in

the command-line (or HEAD, by default)

- git reflog expire
	- [--expire=<time>]
	- [--expire-unreachable=<time>]

prune older reflog entries older than expire time or expire-unreachable time && not reachable from the current tip

• git reflog delete ref@{specifier} deleting single entries from the reflog

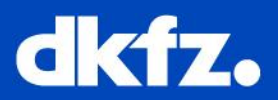

git bisect

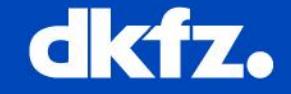

- Something broke and you found out it worked six commits ago (in the release tagged  $\sqrt{0.1.24}$ ) by doing a quick git checkout v0.1.24 and running your tests
- You don't know which commit introduced the bug, but you want to find out
	- what changed,
	- who did it,

**Use case 2**

- if you can revert it quickly

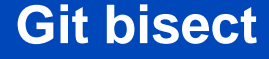

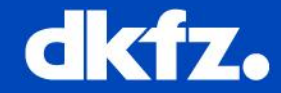

• After git bisect start, you have to specify a "good" commit and a "bad" one

```
$ git bisect start
$ git bisect good v0.1.24
$ git bisect bad develop
Bisecting: 2 revisions left to test after this (roughly 1 step)
[5dec197fedabd9db02cc1621f5bbdb2e8defeb48] Merge branch hotfix/...
```
- You swich off your development branch and git bisect took you back 3 commits  $\rightarrow$  you are in the middle between the "good" and the "bad" one
- Next, run your tests
- See, if the bug was in this commit already
- Let's say it was  $\rightarrow$  mark this commit "bad" as well

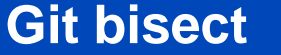

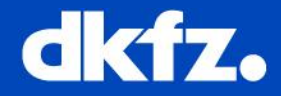

\$ git bisect bad Bisecting: 0 revisions left to test after this (roughly 0 steps) [9dea486b10f14475beb56e9d67c6dd45c8fab088] sort the category ...

• You're taken to the next commit to test  $\rightarrow$  you find out it worked in this one, so you mark it "good" and git will tell you the commit that broke stuff:

```
$ git bisect good
154f34cd41619eaace63122480c8aa7180f7dbe6 is the first bad commit
commit 154f34cd41619eaace63122480c8aa7180f7dbe6
Author: Thijs Cadier
Date: Sat Aug 28 19:20:40 2010 +0200
```
• Now we know which commit introduced the bug e.g. use git show to see what changed, do a git revert to fix it

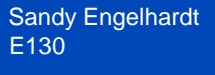

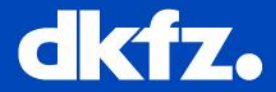

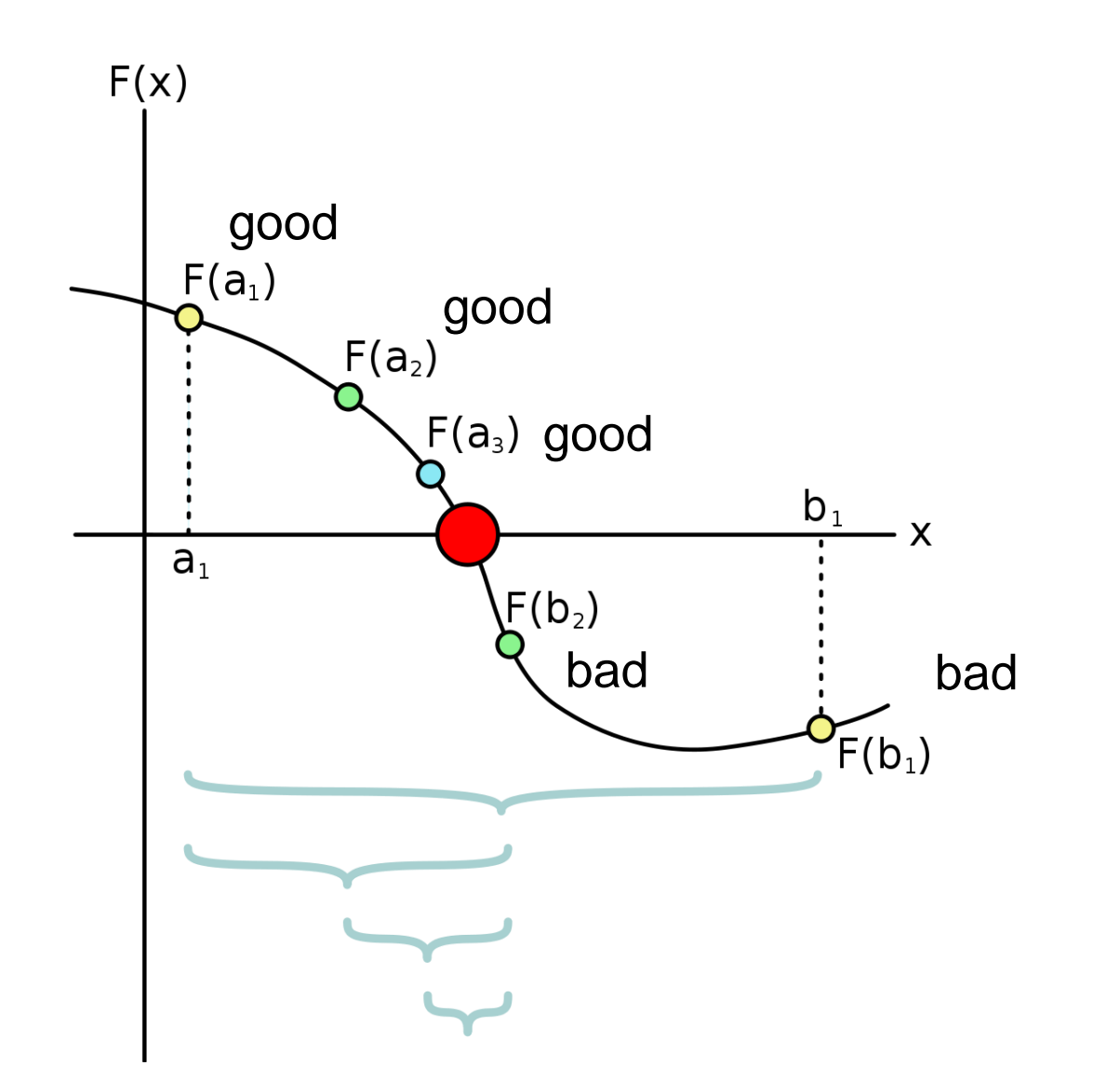

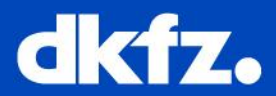

# Thank you!

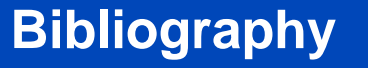

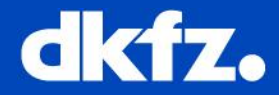

- [http://www.kernel.org/pub/software/scm/git/docs/git](http://de.gitready.com/intermediate/2009/02/09/reflog-your-safety-net.html)[reflog.html](http://de.gitready.com/intermediate/2009/02/09/reflog-your-safety-net.html)
- [http://gitfu.wordpress.com/2008/04/06/git-reflog-no-commits](http://de.gitready.com/intermediate/2009/02/09/reflog-your-safety-net.html)[left-behind/](http://de.gitready.com/intermediate/2009/02/09/reflog-your-safety-net.html)
- [http://jeffkreeftmeijer.com/2010/the-mighty-reflog-and-the](http://de.gitready.com/intermediate/2009/02/09/reflog-your-safety-net.html)[amazing-bisect/](http://de.gitready.com/intermediate/2009/02/09/reflog-your-safety-net.html)
- [http://de.gitready.com/intermediate/2009/02/09/reflog-your](http://de.gitready.com/intermediate/2009/02/09/reflog-your-safety-net.html)[safety-net.html](http://de.gitready.com/intermediate/2009/02/09/reflog-your-safety-net.html)
- [http://en.wikipedia.org/wiki/Bisection\\_method](http://en.wikipedia.org/wiki/Bisection_method)